#### **QGIS 2.18.14 falls to start on Windows 7 32 bit**

*2017-11-29 11:36 PM - Tim Sutton*

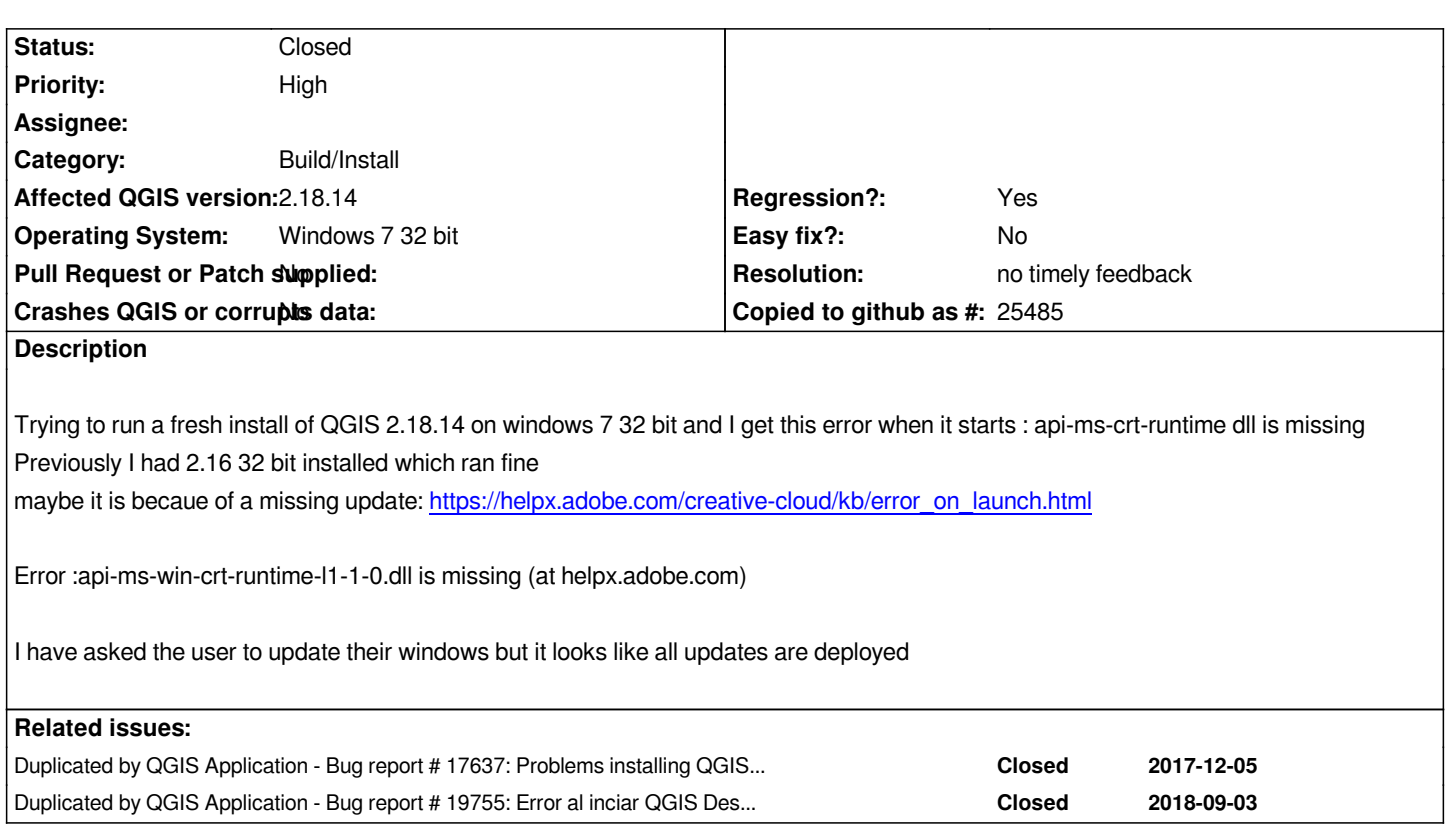

# **History**

# **#1 - 2017-11-30 04:52 PM - Giovanni Manghi**

*Should we tag this as regression?*

### **#2 - 2017-12-04 10:21 AM - Andre Joost**

*Maybe related: https://gis.stackexchange.com/questions/256452/api-ms-win-crt-runtime-1-1-0-dll-is-missing-after-qgis-2-14-installation*

*Could be just a packaging issue for some windows builds.*

# **#3 - 2017-12-05 06:52 PM - Kellina Higgins**

*Affected operating systems: -Windows Vista 32-bit -Windows 7 64-bit*

*See details of post viewed almost 2000 times reporting on impossibility of installing QGIS: https://gis.stackexchange.com/questions/238505/problems-installing-qgis-2-14-14-and-qgis-2-18-6-32-bit-on-windows-vista-32-bi*

# **#4 - 2017-12-05 07:18 PM - Giovanni Manghi**

*[- Priority changed from Normal to High](https://gis.stackexchange.com/questions/238505/problems-installing-qgis-2-14-14-and-qgis-2-18-6-32-bit-on-windows-vista-32-bi)*

- *Status changed from Open to Feedback*
- *Regression? changed from No to Yes*

*Is this issue about the QGIS 32bit installer? > does it work on Windows 64bit?*

#### **#5 - 2017-12-05 09:11 PM - Kellina Higgins**

*It does not work on Windows 64-bit (Windows 7). In my experience, I have only been able to use QGIS 2.18 with Windows 10 64-bit.*

#### **#6 - 2017-12-06 04:25 PM - Giovanni Manghi**

*Kellina Higgins wrote:*

*It does not work on Windows 64-bit (Windows 7). In my experience, I have only been able to use QGIS 2.18 with Windows 10 64-bit.*

*Hi, this does not answer my question: on Windows 64bit it is only the QGIS 32 bit installer that does not work or the same is also true for the QGIS 64 bit installer?*

### **#7 - 2017-12-10 08:01 AM - Tim Sutton**

*Hi Giovanni*

*We only experienced it with Win 7 32 bit - I did not have an opportunity to test with win 7 64 bit.*

## **#8 - 2017-12-11 11:33 AM - Jürgen Fischer**

*- Duplicated by Bug report #17637: Problems installing QGIS 2.14.14 nor QGIS 2.18.6 (32-bit) on Windows Vista 32-bit computer and on Windows 7 64-bit computer added*

#### **#9 - 2018-08-23 07:33 PM - Giovanni Manghi**

*Hi Tim, where to we stand with this issue? Is still valid?*

# **#10 - 2018-09-03 03:42 PM - Jürgen Fischer**

*- Duplicated by Bug report #19755: Error al inciar QGIS Desktop 2.16.3 added*

# **#11 - 2018-11-08 07:02 PM - Answer Quest**

*Hi, installing "Universal C Runtime driver" might make it work.* 

*Ref: https://github.com/WRI-Cities/static-GTFS-manager/issues/63#issuecomment-427424257*

*This program requires a small driver called "Universal C Runtime". It is usually covered in Windows Update and is already present in win10, but in case your system doesn't have it, please install it from here:* 

*[https://support.microsoft.com/en-gb/help/2999226/update-for-universal-c-runtime-in-windo](https://github.com/WRI-Cities/static-GTFS-manager/issues/63#issuecomment-427424257)ws*

*and then run the program. You may need to restart your system for the driver to be fully installed.*

[Without this, on running the exe you may get a popup error sayng: Entry point not found: The](https://support.microsoft.com/en-gb/help/2999226/update-for-universal-c-runtime-in-windows) procedure entry point ucrtbase.abort could not be *located in the dynamic link library api-ms-win-crt-runtime-l1-1-0.dll*

*I can't test this at my end as I don't have that config. Please test and confirm if you can.*

# **#12 - 2019-01-20 10:27 PM - Nyall Dawson**

*Please test with 3.4 - 2.18 is no longer supported*

# **#13 - 2019-01-21 12:34 AM - Jürgen Fischer**

*Please test with QGIS 3.4 - QGIS 2.18 reached it's end of life.*

# **#14 - 2019-02-18 12:17 AM - Jürgen Fischer**

- *Status changed from Feedback to Closed*
- *Resolution set to no timely feedback*